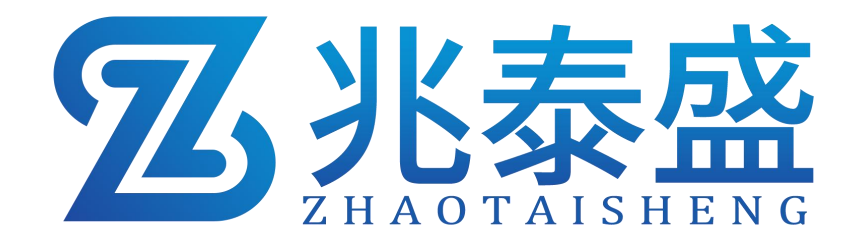

# ZTS-3002-PH-\*-\* 工业 PH 值传感器 产品使用手册

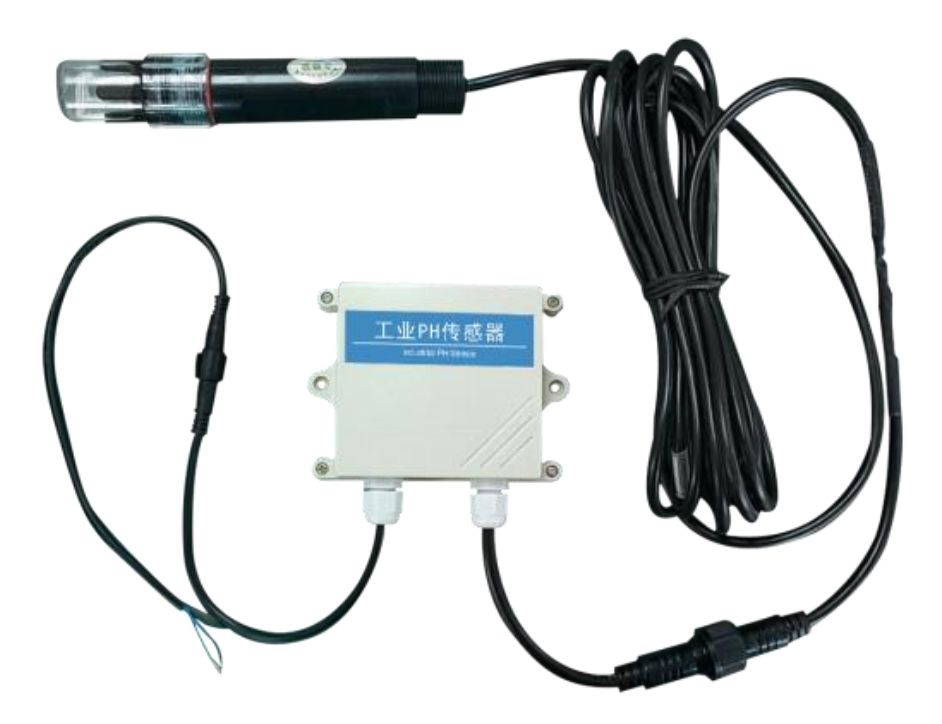

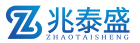

## 1 概述

工业 PH 传感器适用于测量溶液 PH 值。安全可靠,外观美观,安装方便。 将这种 PH 传感器插入存水器后,直接测定溶液的 PH 值,传感器探头采用 PH 电极,信号稳定,精度高。具有测量范围宽、线形度好、防水性能好、使用方便、 便于安装、传输距离远等特点。

### 2 特点

- pH 测量范围 0~14pH, 分辨率 0.01pH。
- 温度测量范围 0~80℃, 分辨率 0.1℃ (限选配温度补偿功能的设备)。
- 带有自动温度补偿功能,手动补偿与自动补偿可随意切换。

## 3 适用范围

适用于无腐蚀性弱酸弱碱环境下的工业污水、生活污水、农业、水产养殖行 业等领域。

## 4 产品资料

#### **4.1** 技术参数

- 测量参数:PH 值
- 测量量程:0-14PH
- 测量精度:±0.3PH
- 分 辨 率:0.01PH
- 输出信号:A:电压信号(0-2V)
	- $B: 4 \sim 20$ mA (电流环)
	- C:RS485(ModBus 协议)
- 供电电压:5~30V DC
- 工作范围: -30℃~70℃
- 稳定时间:通电后 5 分钟

### 5 外形规格

## 壁挂王字壳: 110×85×44mm

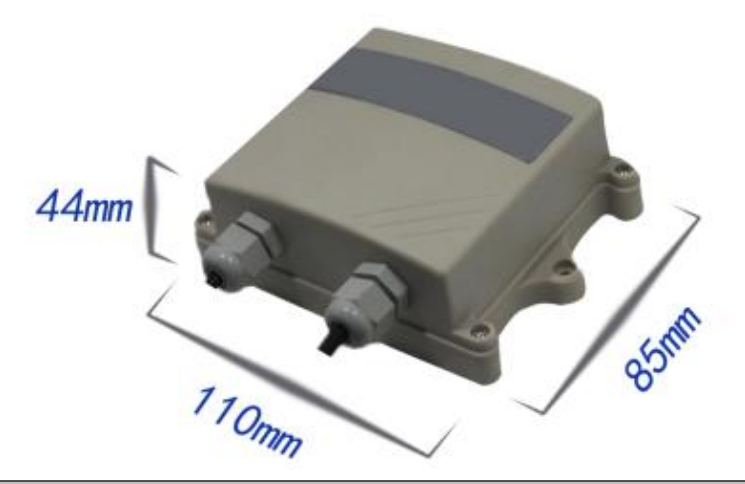

## 6 使用方法

485 型

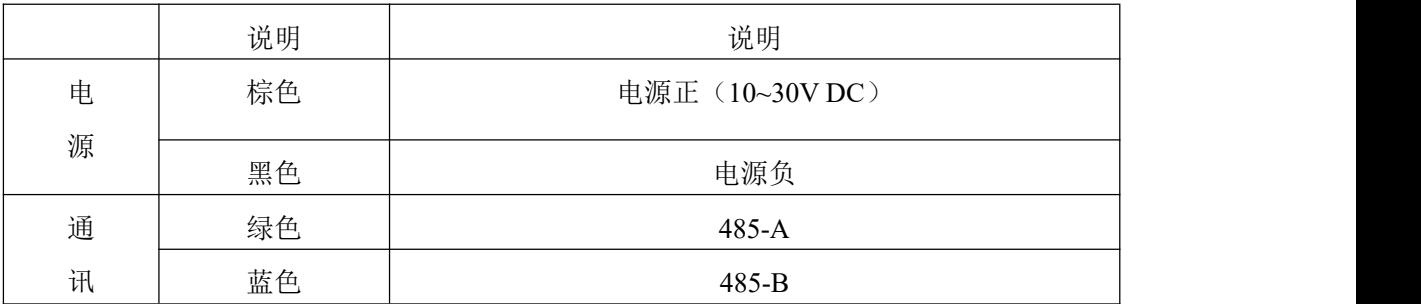

模拟量型

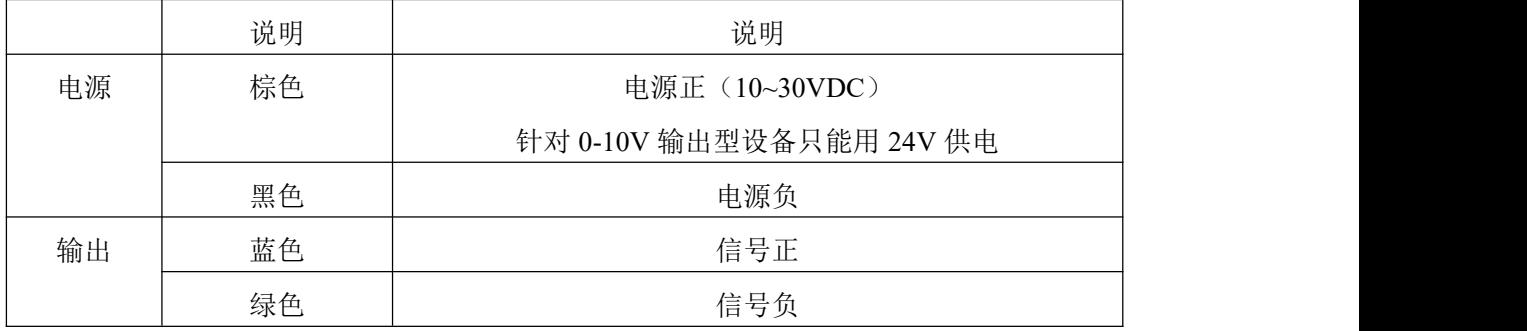

## 7 数据转换方法

## **7.1** 模拟量型设备

# **7.1.1** 电流型输出信号转换计算

例如量程 0~14pH, 4~20mA 输出, 当输出信号为 12mA 时, 计算当前 pH

**Z**兆泰盛

值 。 此 pH 量 程 的 跨 度 为 14 , 用 16mA 电 流 信 号 来 表 达 , 14pH/16mA=0.875pH/mA , 即 电 流 1mA 代 表 温 度 变 化 0.875 。 测 量 值 12mA-4mA=8mA.8mA\*0.875pH/mA=7pH。7+0=7pH,当前 pH 值为 7。

## **7.1.2** 电压型输出信号转换计算

例如量程 0~14pH, 0-2V 输出, 当输出信号为 1V 时, 计算当前 pH 值。此 pH 量程的跨度为 14, 用 2V 电压信号来表达, 14pH/2V=7pH/V, 即电压 1V 代 表 pH 变化 7。测量值 1V, 1V\*7 pH/V=7pH 。7+0=7 pH, 当前 pH 值为 7。

#### **7.2** 模拟量型设备

RS485 信号(默认地址 01):

标准 Modbus-RTU 协议, 波特率: 4800; 校验位: 无; 数据位: 8; 停止位: 1

#### **7.2.1** 修改地址

例如:将地址为1的传感器改地址为2,主机→从机

| 原地址  | 功能码  | 起始寄<br>存器高 | 起始寄<br>存器低<br>$-$ | 起始地址<br>÷<br>向 | 起始地址<br>l۳ | CRC16<br>低 | CRC16<br>高 |
|------|------|------------|-------------------|----------------|------------|------------|------------|
| 0X01 | 0X06 | 0X07       | $0\rm XD0$        | 0X00           | 0X02       | 0X08       | 0X86       |

若传感器接收正确,数据按原路返回。

备注:如果忘记传感器的原地址,可以使用广播地址0XFF代替,使用0XFF时主 机只能接一个从机,且返回地址仍为原地址,可以作为地址查询的方法。

#### **7.2.2** 查询数据

寄存器地址

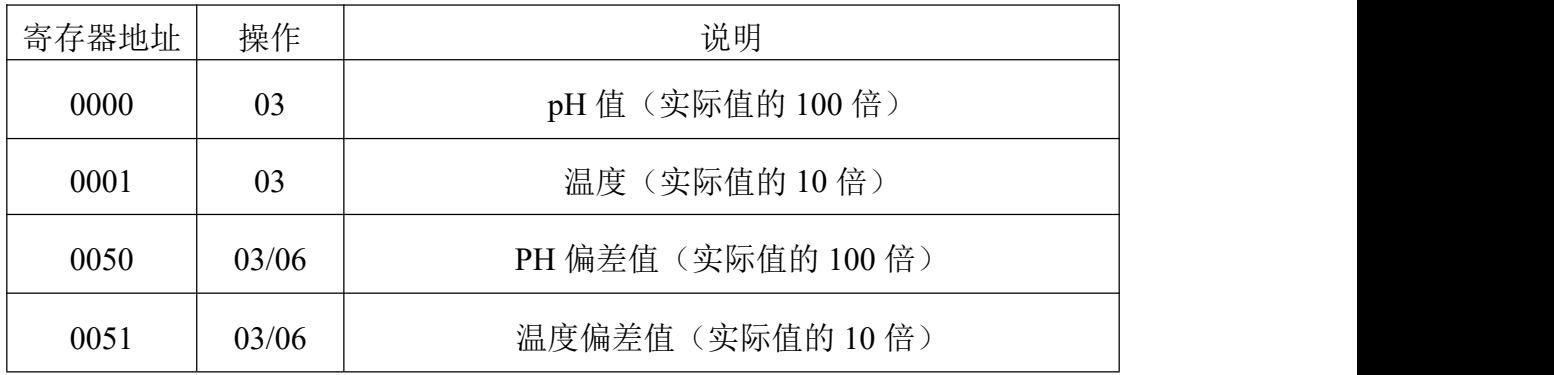

查询传感器(地址为1)的PH值,主机→从机

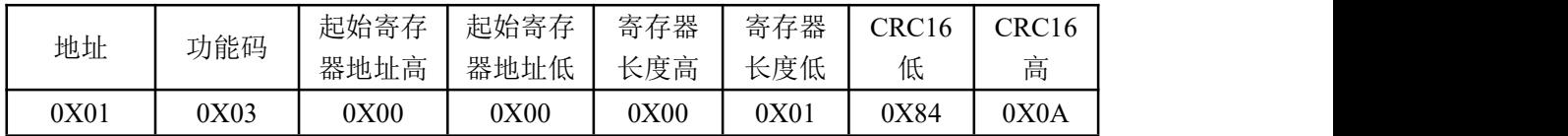

#### **Z**兆泰盛

若传感器接收正确,返回以下数据,从机→主机

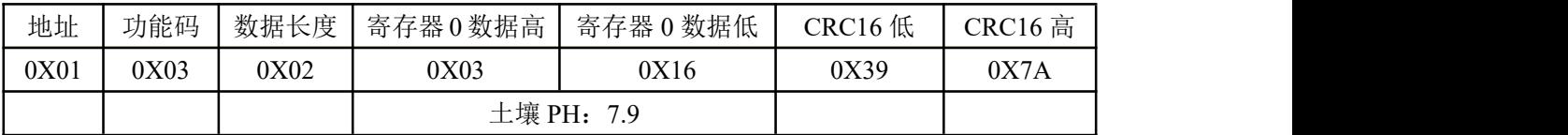

## 8 使用上的注意事项

警 告

- 不按线序接线,可能造成该设备及连接该设备的仪器损坏。
- 输入电源超过该设备的最大接入电源时,将造成该设备的损坏。

#### 注 意

- 使用前请先完整阅读本说明书。
- 不要试图将探针插入石子或硬的土块中,以免损坏探针。
- 将传感器移出土壤时,不能直接拽拉电缆。
- 传感器探头插入土壤/基质时要充分,以减少操作误差,提高测量精度。

## 9 产品保修

本产品保修期为一年。从发货之日算起,十二个月内,因传感器质量问题(非 人为损坏)而引起的故障,本公司负责免费维修或更换,超过保修期后只收成本费。